#### 2IS55 – Software Evolution

#### Revision Control Systems

## Revision Control Systems

- Definition
- Quick recap of general use
- Terms used often
- History
- Distributed workflows
- Advanced concepts

## Definition

• System used to reliably reproduce a specific revision of software over time

## Quick recap of general use

- scm checkout software-1.0
- Edit and test in your local sandbox
- scm checkin
	- "I added a new feature that does X"
- scm branch mainline software-2.1
- scm merge feature-branch software-1.1

#### Terms used often

- Repository
- Revision
- Checkout
- Commit

## Terms used often (continued)

- Mainline *or* Trunk
- Branch
- Merge
- Tag

## **History**

- SCCS
- RCS/CVS
- Subversion
- First Wave DVCS: Arch, Monotone
- Current Wave DVCS: Bazaar, Mercurial, Git

**SCCS**  $(-1975)$ 

- First revision control system
- Single file based
- Control records
- Delta table
- Revision information: who, when, changes

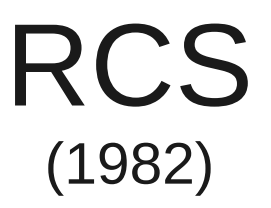

- Checkout needs locks
- Single file based, history stored in filename, v
- Tags for groups of files
- Reverse deltas and forward deltas
- Revision information: who, when, changes, branch, tags

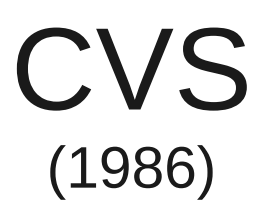

- No locks
- Client / server
- Anonymous readonly access
- First de-facto open source RCS

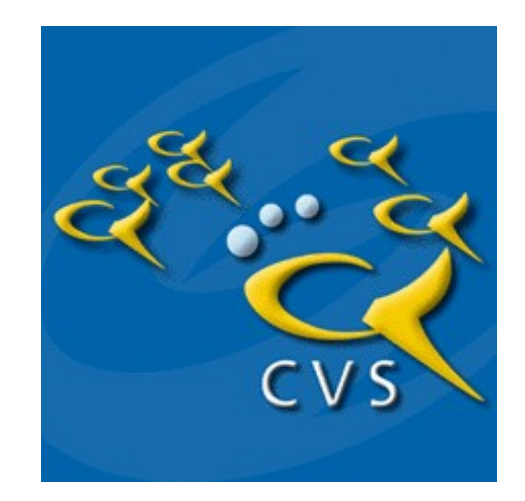

### CVS, continued

- Revision information: who, when, changes, branch, tags
- cvs log boot.c

```
RCS file: /cvs/src/sys/arch/sparc/stand/boot/boot.c,v
Working file: boot.c
head: 1.6
branch:
locks: strict
access list:
symbolic names:
   OPENBSD_4_7: 1.6.0.26
        [...]
keyword substitution: kv
total revisions: 12; selected revisions: 1
description:
----------------------------
revision 1.3
date: 2002/03/14 01:26:44; author: millert; state: Exp; lines: +5 -5
First round of P removal in sys
=============================================================================
```
#### Subversion (2000)

- Mission: "Build a better CVS"
- Atomic commits
- Version control for directories
- Copy files and directories
- Better branching, merging and tagging
- Previous (?) de-facto open source RCS

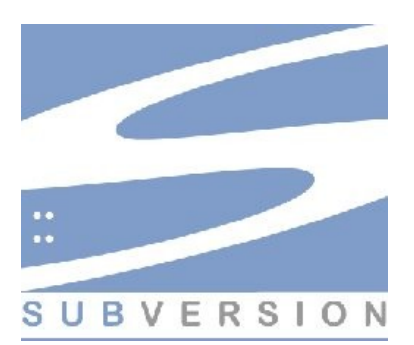

### Subversion, continued

- Revision information: who, when, changes, branch, tags
- svn log -v https://svn.win.tue.nl/repos/MCRL2/trunk

```
------------------------------------------------------------------------
r7524 | wieger | 2010-03-18 11:38:17 +0100 (Thu, 18 Mar 2010) | 1 line
Changed paths:
```
M /trunk/tools/pbespareqelm/pbespareqelm.cpp

- Fixed typo in option string.

#### Arch (2001)

- Mission: "Replace CVS"
- Bizarre command set and file naming conventions
	- $$$  tla changes -o , new-robot-comment
- But: distributed version control!
- Not in use anymore

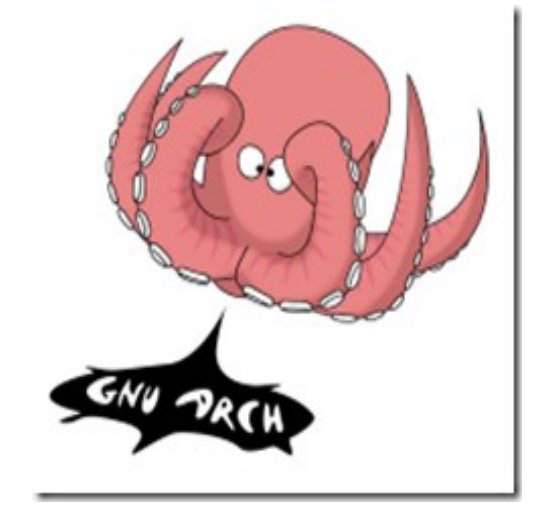

#### Monotone (2003)

- Mission: "Replace CVS"
- Correctness, verifiable history
- Initially slow
- But: distributed version control!
- Still in use

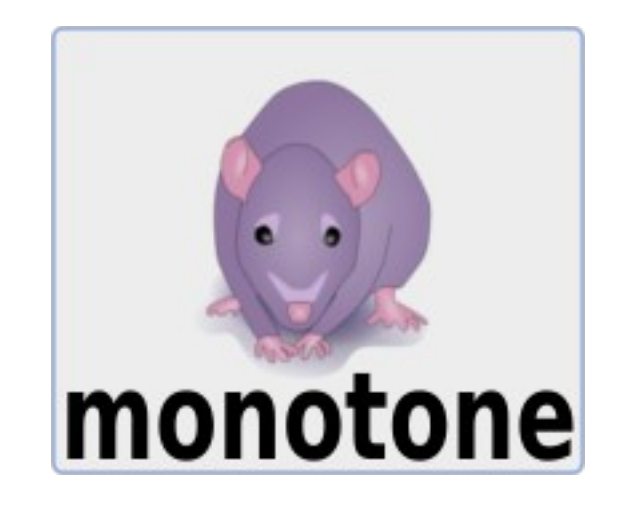

## Distributed vs Centralized

- Differences
- Distributed is "chaos"
- Resistance to change
- "Chaos" is manageable

### Centralized development

• "Serial" development

#### **Centralized VCS**

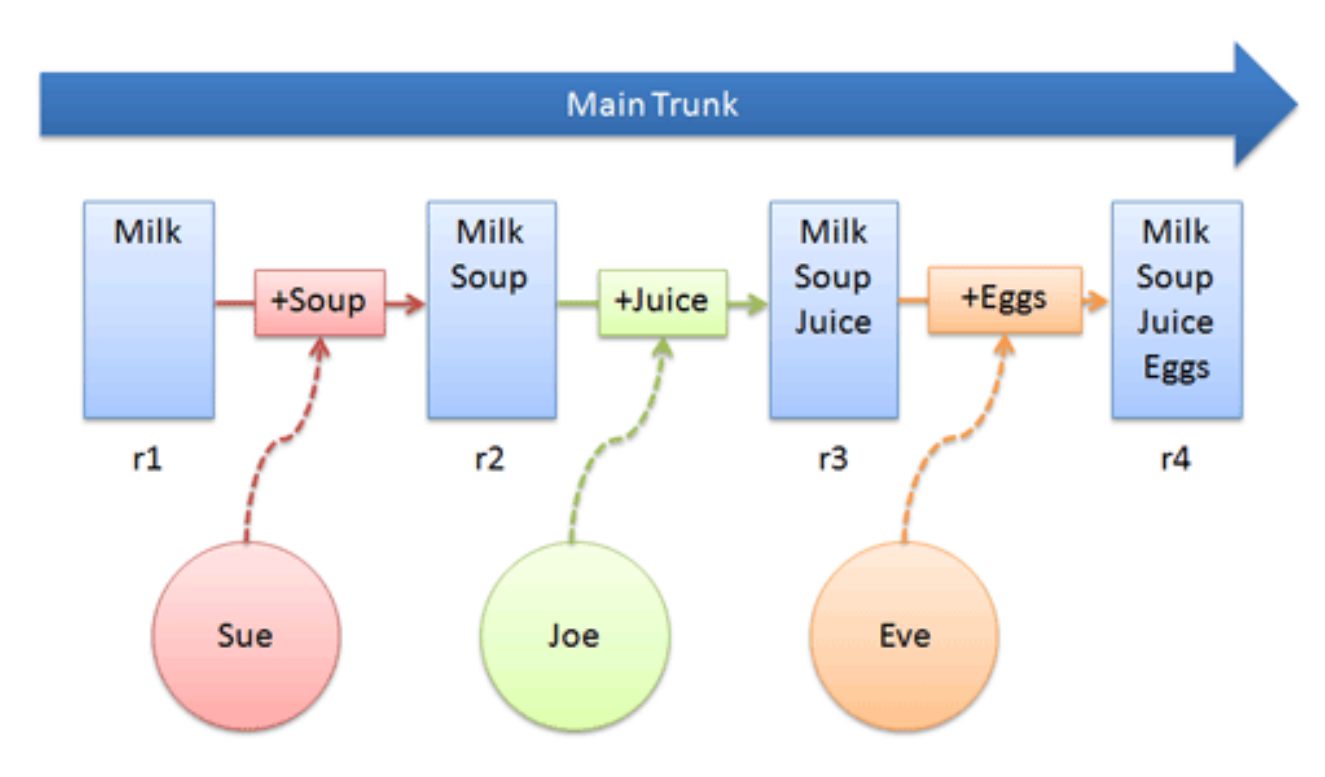

### Distributed development

• "Parallel" development

#### **Distributed VCS**

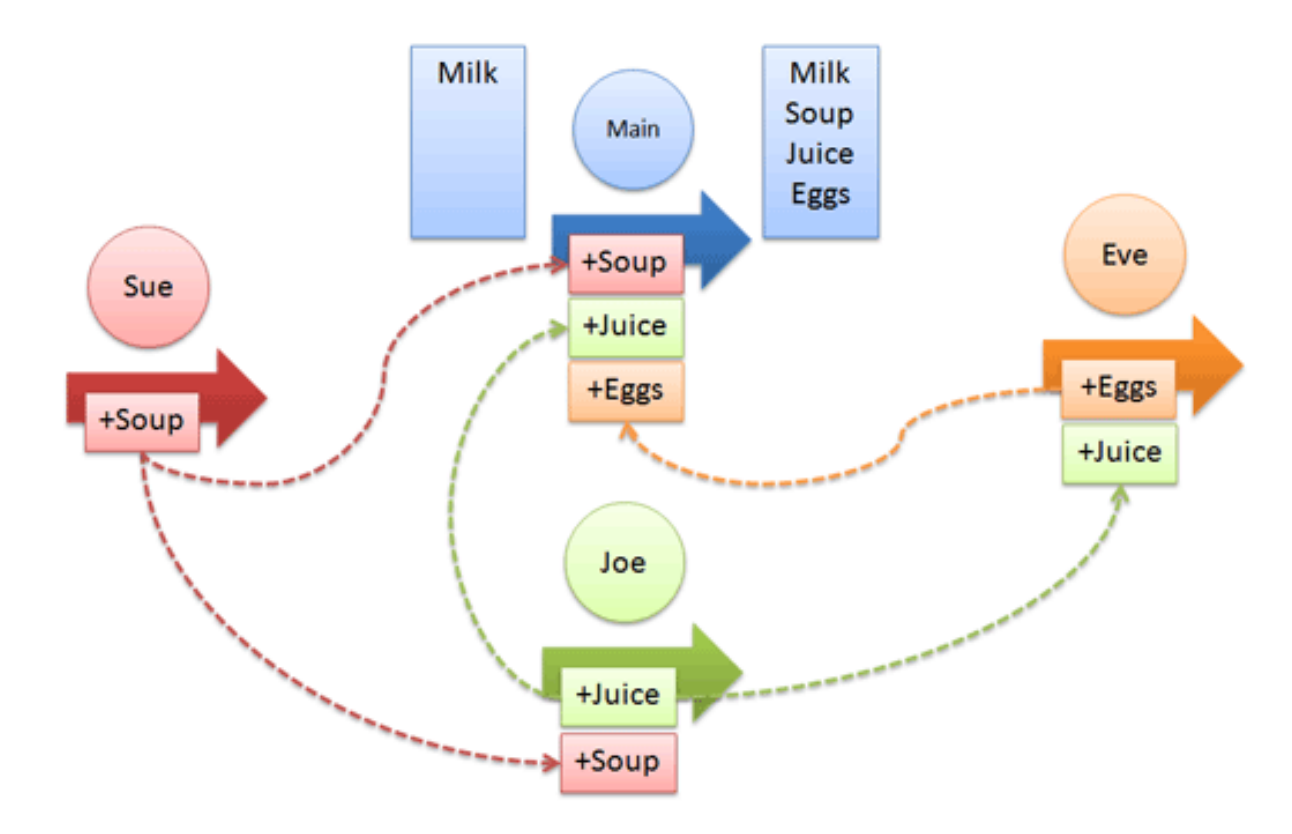

## Distributed vs Centralized, ct'd

- "Throw away" development
- Delegate subprojects
- "Central" release repository

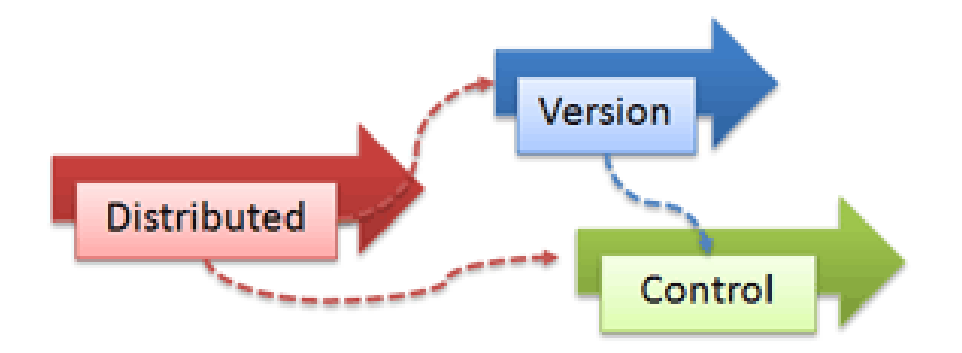

## The current big three

- Bazaar
- Mercurial
- Git
- A lot of overlap

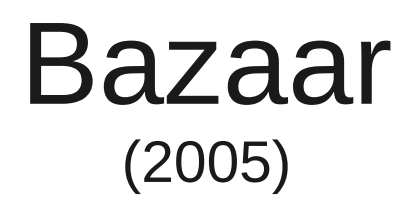

- Evolved from Arch
- Mission: "Accessible DRCS"
- Cross-platform
- Slow initially, better now
- Projects: MySQL, Debian APT

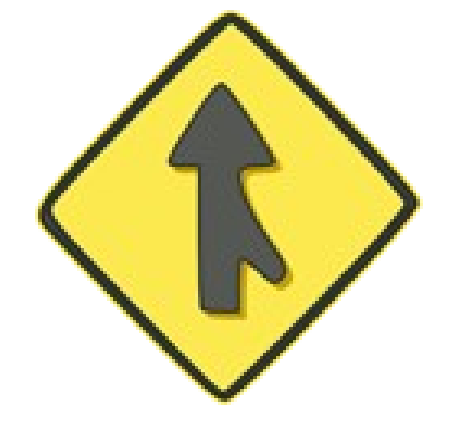

## Unique features of Bazaar

- Branches are simply new clones of repositories
- Very good support for graphical UIs on all platforms
- Tracks both file and directory renames explicitly

### Bazaar log

• bzr log lp:bzr-svn

----------------------------------------------------------- revno: 3274 committer: Jelmer Vernooij <jelmer@samba.org> branch nick: trunk timestamp: Tue 2010-03-09 13:56:24 +0100 message: Provide BranchConfig.\_get\_change\_editor(). ----------------------------------------------------------- revno: 3273 committer: Jelmer Vernooij <jelmer@samba.org> branch nick: trunk timestamp: Tue 2010-03-09 00:47:01 +0100 message: Fix use of svn:author=author.

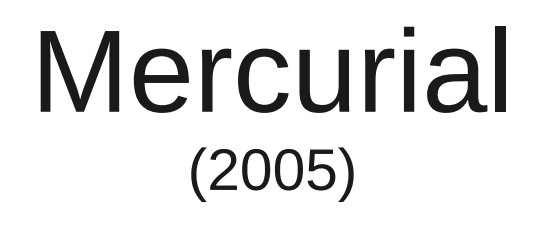

- Mission: replace **Bitkeeper**
- Inspiration from Monotone
- Cross platform
- Projects: SUN Java, Mozilla Firefox, Python

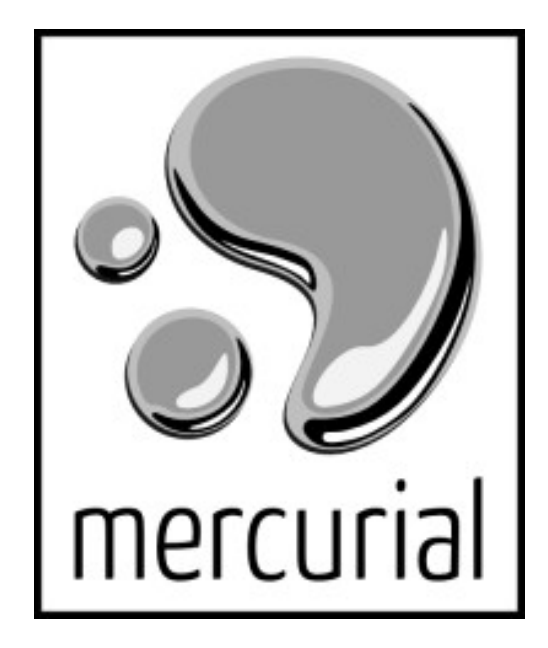

## Unique features of Mercurial

- Global branches
- Local revision numbers

## Mercurial log

#### • hg log mozilla

changeset: 15262:263749849d0b tag: tip user: Marco Zehe <marco.zehe@googlemail.com> date: Thu Jun 05 11:49:51 2008 +0200<br>summary: b=432467, firefox seqfaults in b=432467, firefox segfaults in plone kupu editor [@ nsDocAccessible::FlushPendingEvents], on Tablet PC [@arena\_dalloc\_small] (steps to reproduce in comment #26), p=Ginn Chen <ginn.chen@sun.com>, r=surkov

changeset: 15261:49cdeb4f8144 user: Simon Montagu <smontagu@smontagu.org> date: Thu Jun 05 04:05:25 2008 -0700 summary: Reftest for bug 229764

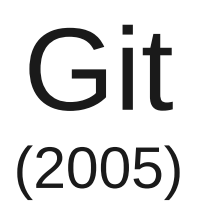

- Mission: replace **Bitkeeper**
- Inspiration from Monotone
- Linux dependent at first
- Projects: Linux Kernel, Android, Wine, Perl

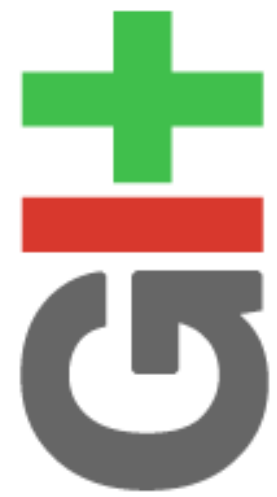

## Unique features of Git

- Tracks file contents, not files
- Internal details visible
- The "index" or "staging area"

#### Git index

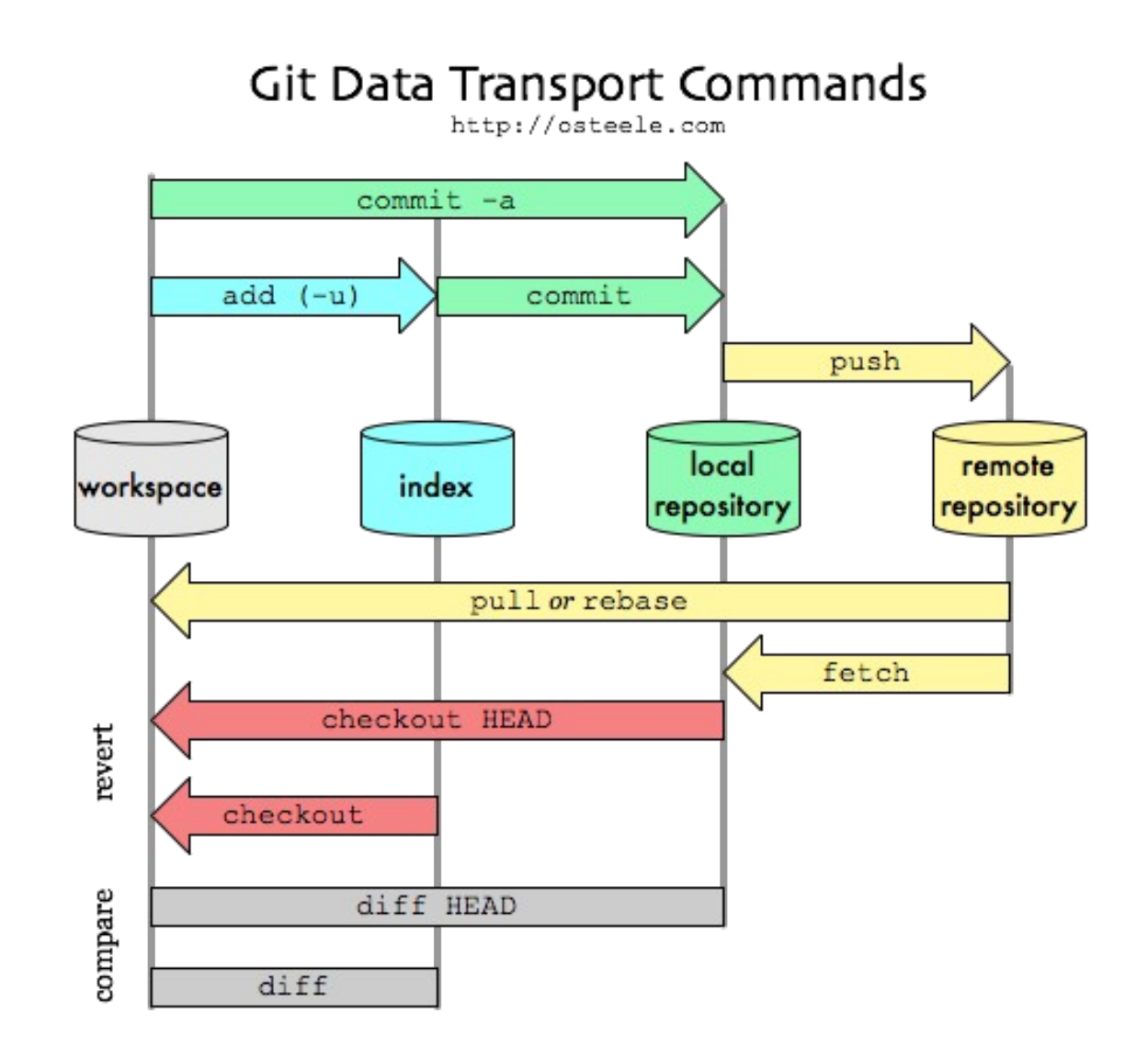

## Git log

#### • git log HEAD

commit ef36c9a3b2828f5a11feda9e4d2708bf3a4a7a52 Author: Eric Anholt <eric@anholt.net> Date: Wed Mar 17 12:46:21 2010 -0700

intel: Install the header file in the libdrm/ directory.

 Suggested-by: Rémi Cardona <remi@gentoo.org> Signed-off-by: Eric Anholt <eric@anholt.net>

### Distributed Workflows

• Centralized with benefits

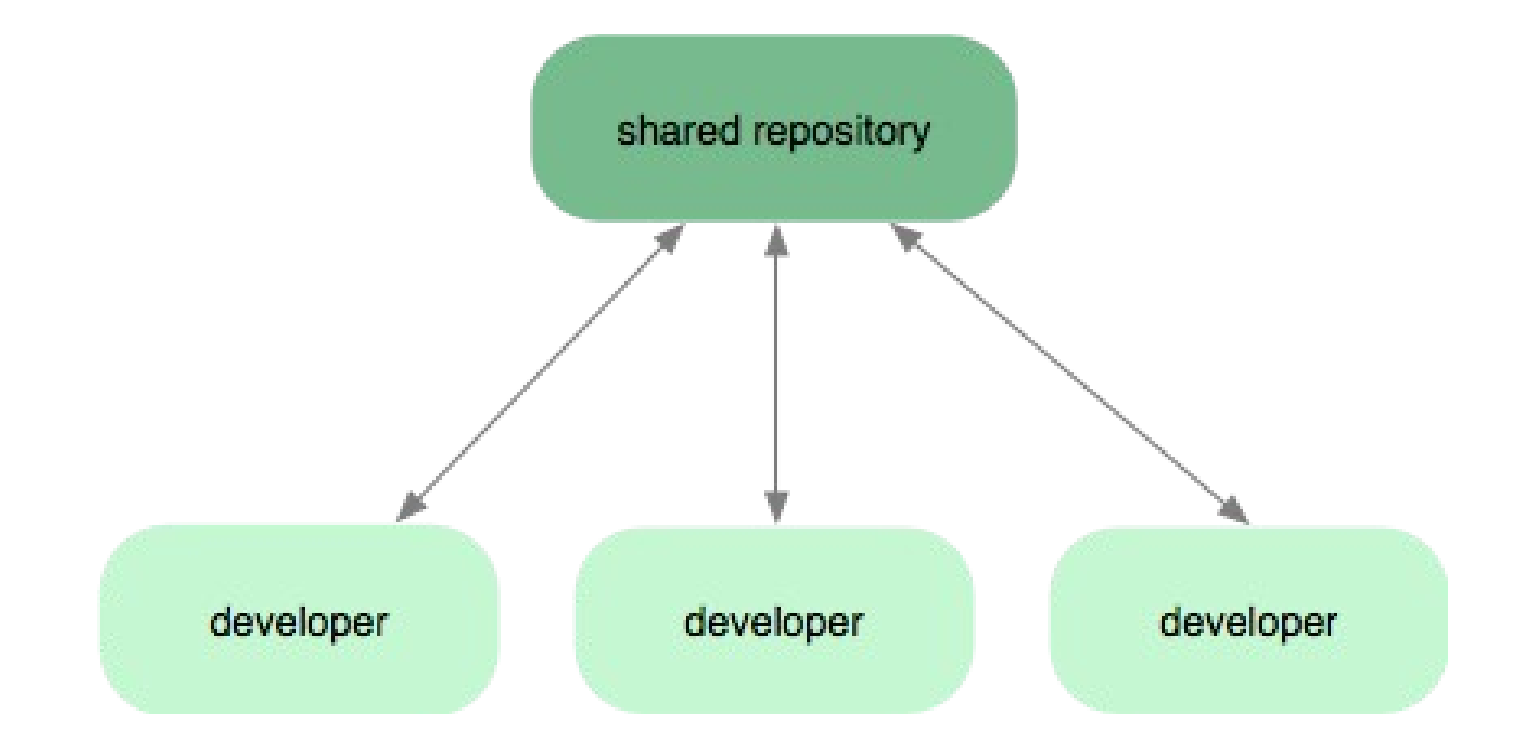

## Distributed Workflows, ct'd

• Integration manager

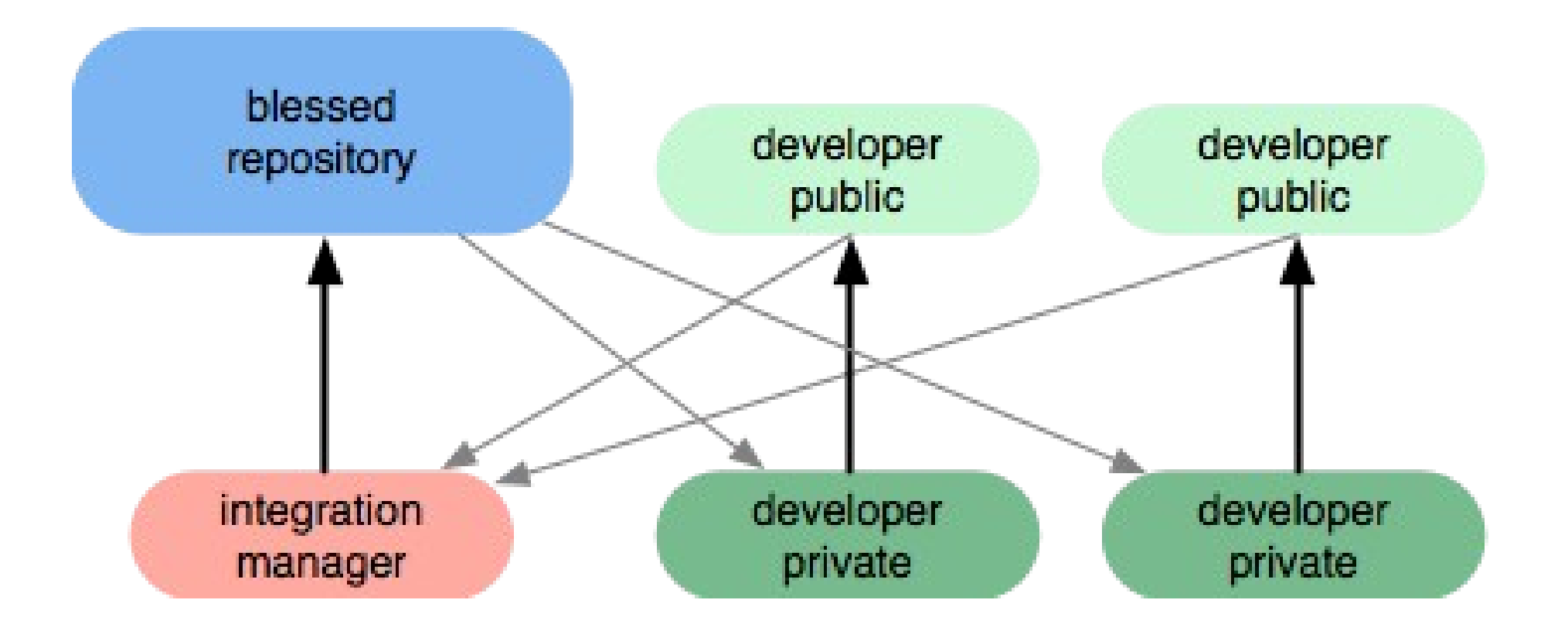

## Distributed Workflows, ct'd

• Integration with "lieutenants"

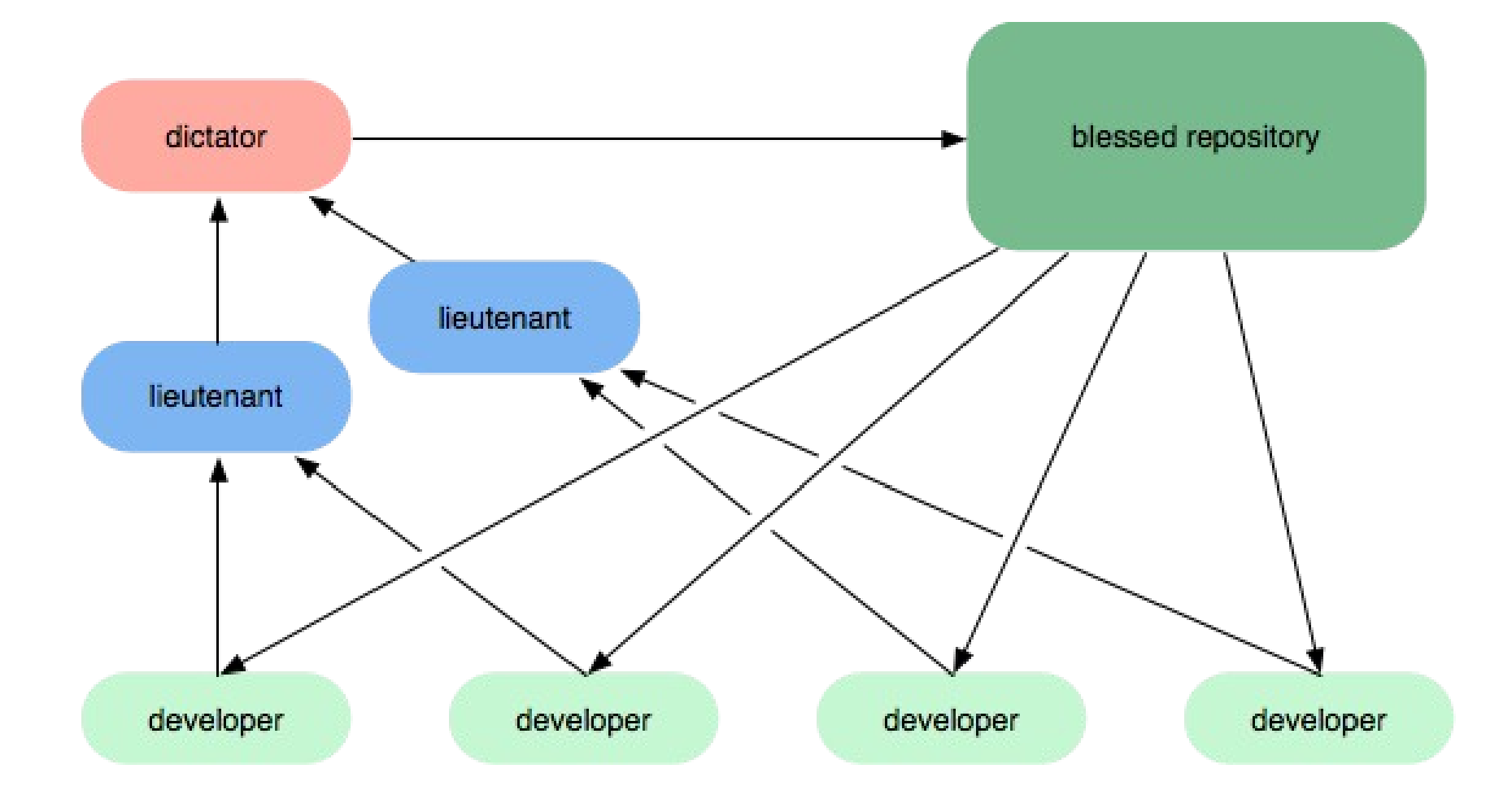

#### Advanced concepts

• Rebase versus merge

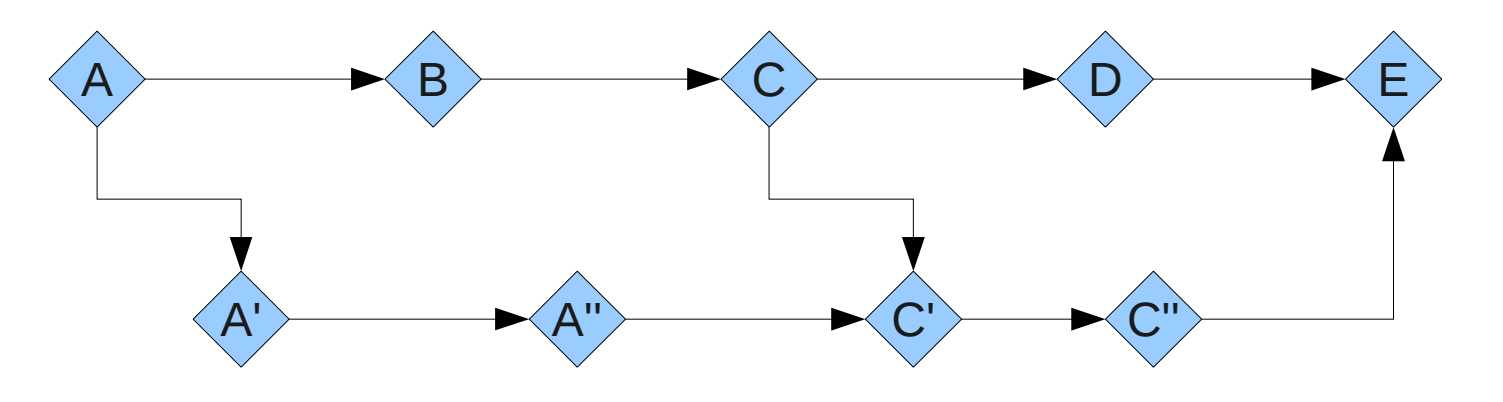

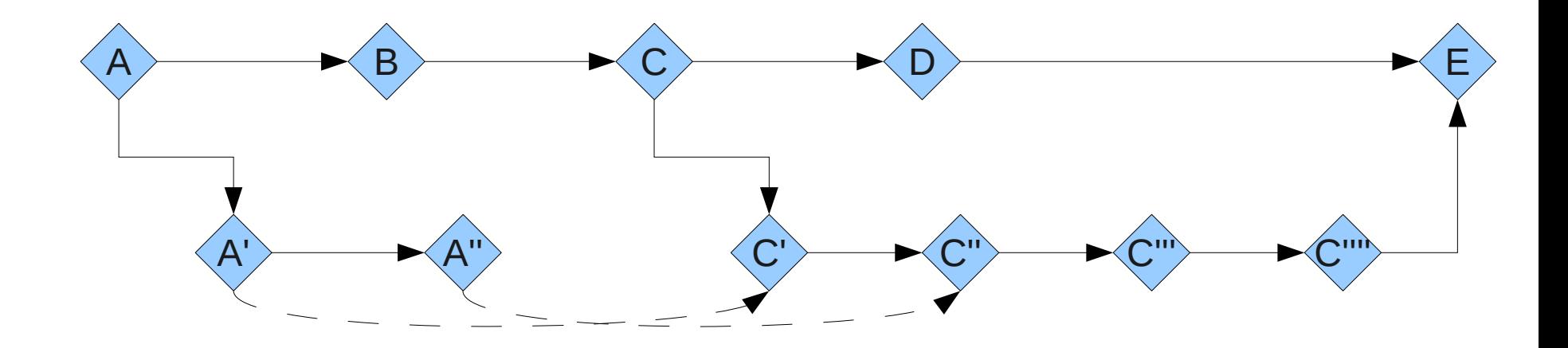

#### Advanced concepts, ct'd

#### • Octopus merge

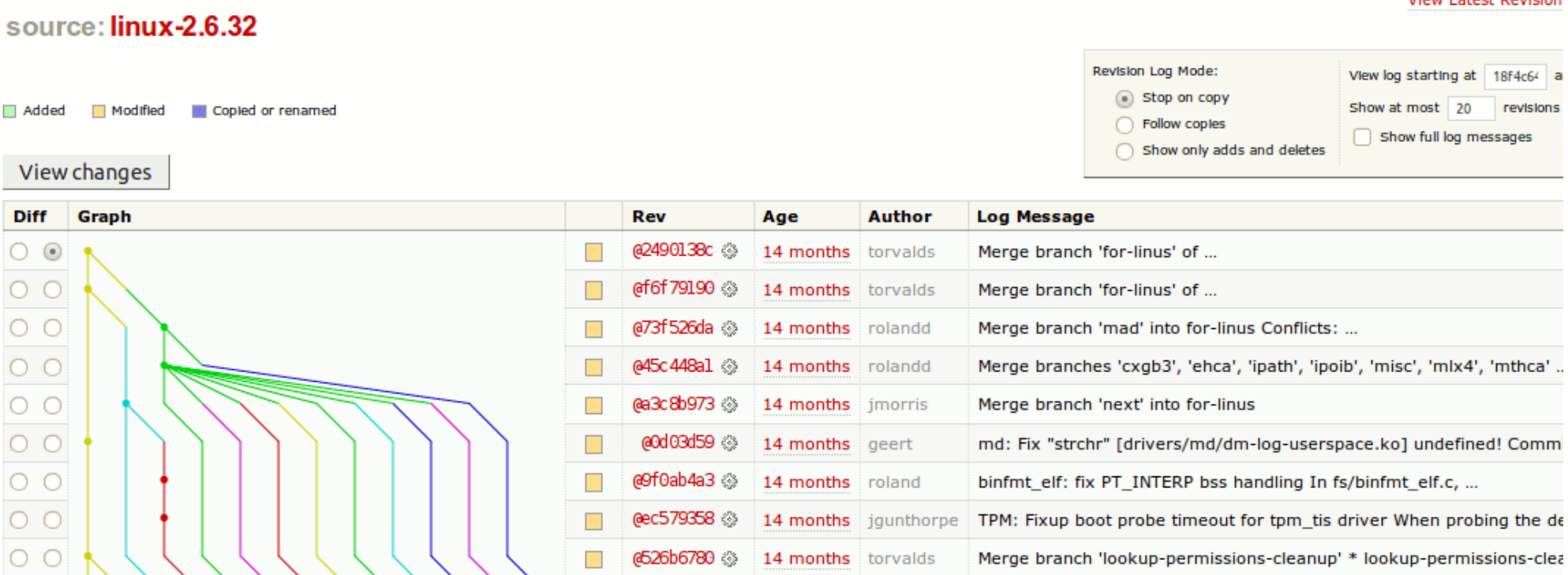

# Try it out!

- Bazaar: <http://launchpad.net/>
- Mercurial: <http://bitbucket.org/>
- Git: <http://github.com/>
- Or just use it locally

## Further reading

- Original SCCS paper: <http://basepath.com/aup/talks/SCCS-Slideshow.pdf>
- History of RCS:

<http://www.burlingtontelecom.net/~ashawley/rcs/tichy1985rcs/rcs.html#id2504601>

• Linux Kernel and BitKeeper: <http://lkml.indiana.edu/hypermail/linux/kernel/0504.0/1540.html>

<http://lkml.org/lkml/2005/4/7/150>

• Distributed vs Centralized: <http://blog.ianbicking.org/distributed-vs-centralized-scm.html>

<http://web.mit.edu/ghudson/thoughts/bitkeeper.whynot>